Exam: HP2-E42

Title : HP Visual Collaboration

**Technical** 

Version: DEMO

- 1. What should you do when you cannot resolve an issue?
- A. Attempt to format and recover the user's operating system.
- B. Generate a Diagnostics report (zip file) and forward to the next level of support analyst.
- C. Attempt to un-install and re-install the software.
- D. Attempt to replace suspected faulty hardware.

Answer: A

- 2. How do you access the Portal Maintenance page.?
- A. from the Portal Server Shell account
- B. from the Manager Admin page, by selecting the Settings tab and then Maintenance
- C. from the Portal Super Admin account, by selecting the Settings tab and then Maintenance
- D. from the Portal Admin account, by selecting the Settings tab and then Maintenance

Answer: B

- 3. How do you access the Portal Maintenance page?
- A. from the Portal Server Shell account
- B. from the Manager Admin page, by selecting the Settings tab and then Maintenance
- C. from the Portal Super Admin account, by selecting the Settings tab and then Maintenance
- D. from the Portal Admin account, by selecting the Settings tab and then Maintenance

Answer: D

- 4. Which function does the HPVC Router perform?
- A. system administration and component management
- B. efficient transport of A/V streams
- C. trans-coding to legacy systems
- D. phone bridging to the corporate telephone system

Answer: C

- 5. Which Visual Collaboration product can deliver HD720p60/1080p30?
- A. Visual Collaboration Desktop
- B. Visual Collaboration Room 220
- C. Visual Collaboration Portal and Gateway
- D. Visual Collaboration Room 100

Answer: C

- 6. From the Database Maintenance tab, you are unable to do what?
- A. back up and restore the database
- B. upload a previously saved copy of the database
- C. upgrade the database

D. delete the current database

Answer: A

- 7.Before deploying the H.323 Gateway, what must you do first?
- A. Add a Gateway account using the Admin page on the Portal.
- B. Add a Gateway component using the Super account on the Portal.
- C. Add a Gateway license using the Super account on the Portal.
- D. Add a Gateway component using the Admin account on the Portal.

Answer: D

- 8. For the Visual Collaboration Manager configuration, where should you make network changes?
- A. from the Visual Collaboration Manager configuration page
- B. directly on the Portal server from the shell menu
- C. from the Portal Management page
- D. from the Visual Collaboration Management admin panel

Answer: B

- 9. Which statements are true about the Management Portal? (Select two.)
- A. It administers all devices and user accounts.
- B. It is the primary Media Router and hosts the layer routing, databases and administration applications.
- C. It provides up to 100 ports for connections and can be expanded as necessary.
- D. It provides web proxy functionality, enabling web browsers usage for general web access.

Answer: A,B

- 10. What do network settings in the Desktop configuration determine?
- A. which servers, ports and proxies the Router will use when connecting to meetings
- B. which servers, ports and proxies the Gateway will use when connecting to meetings
- C. which servers, ports and proxies the Desktop will use when connecting to meetings
- D. which bandwidth the servers, ports and proxies will use when connecting to meetings

Answer: C

## **Trying our product!**

- ★ 100% Guaranteed Success
- ★ 100% Money Back Guarantee
- ★ 365 Days Free Update
- ★ Instant Download After Purchase
- ★ 24x7 Customer Support
- ★ Average 99.9% Success Rate
- ★ More than 69,000 Satisfied Customers Worldwide
- ★ Multi-Platform capabilities Windows, Mac, Android, iPhone, iPod, iPad, Kindle

## **Need Help**

Please provide as much detail as possible so we can best assist you.

To update a previously submitted ticket:

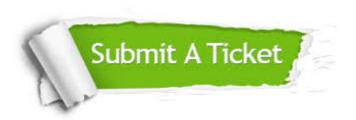

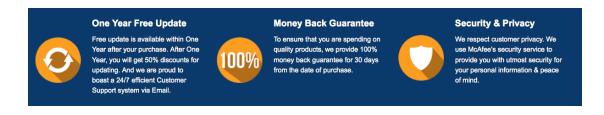

## Guarantee & Policy | Privacy & Policy | Terms & Conditions

Any charges made through this site will appear as Global Simulators Limited.

All trademarks are the property of their respective owners.

Copyright © 2004-2014, All Rights Reserved.